電話機のトラブルシューティング

このセクションでは、ご使用のワイヤレス IP 電話に関するトラブルシューティング情報を示します。

## 一般的なトラブルシューティング

この項では、ご使用の電話機に関する一般的な問題のトラブルシューティングに役立つ情報を示しま す。詳細については、システム管理者にお問い合わせください。

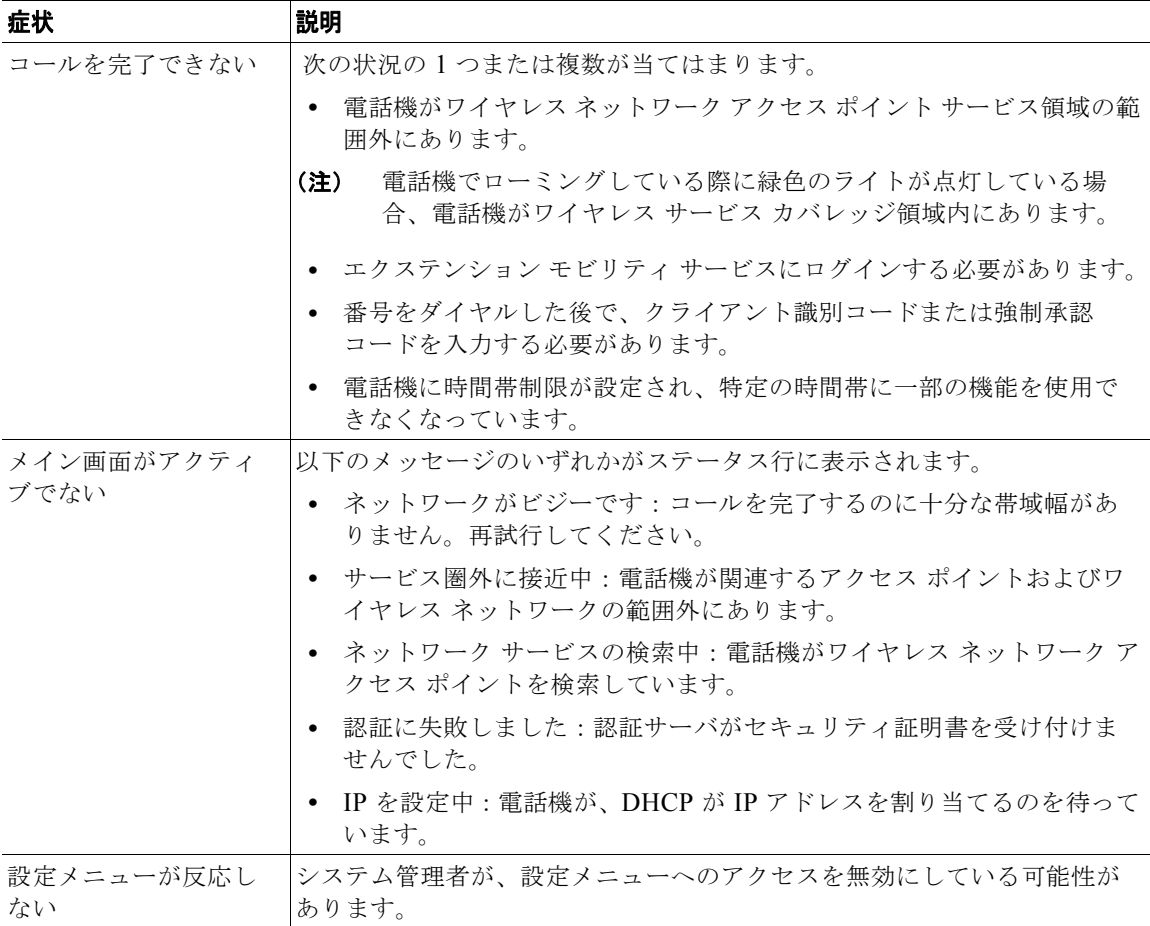

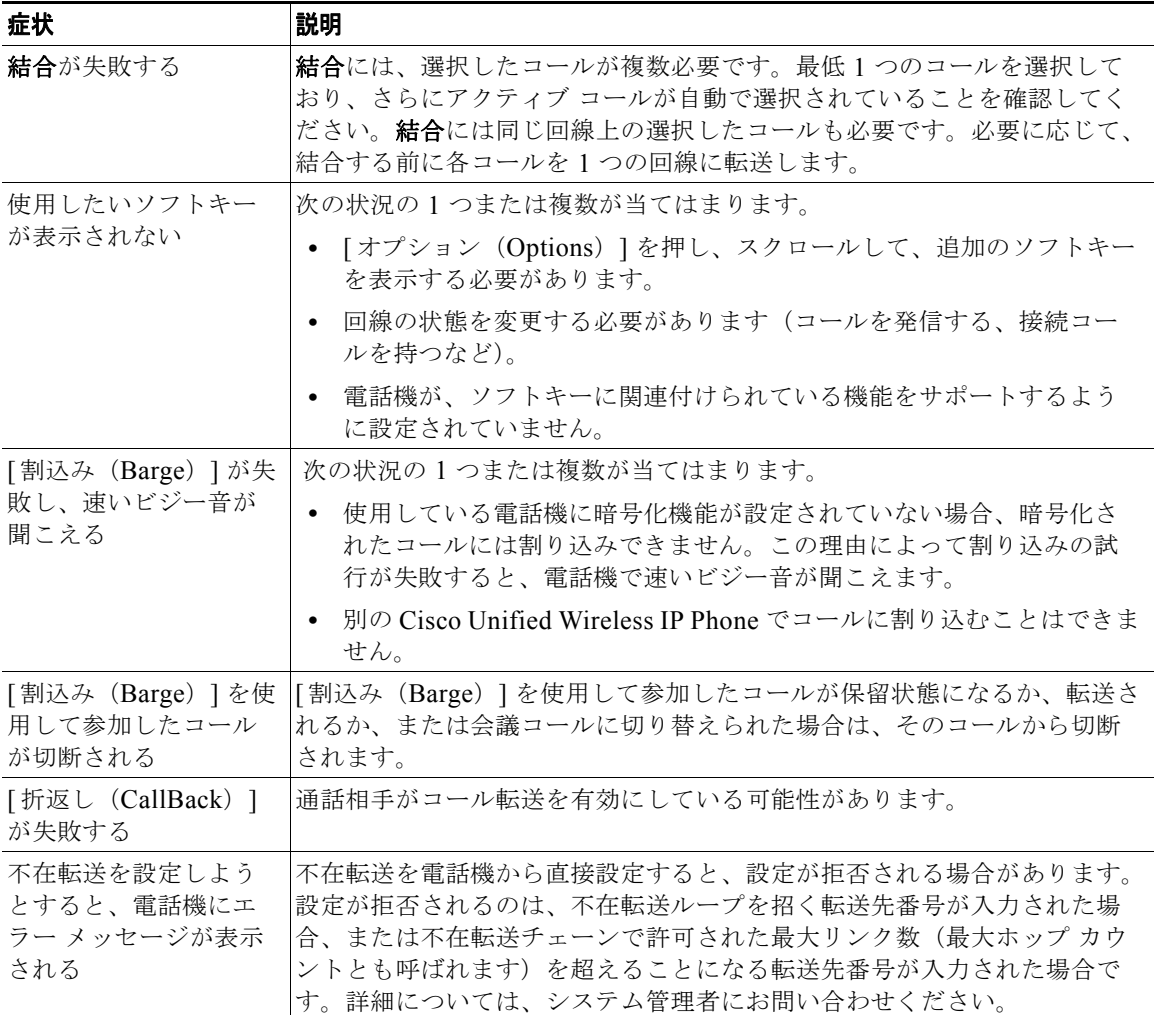

## 電話機の管理データの表示

システム管理者が、トラブルシューティングの目的で、電話機の管理データへのアクセスを指示する場 合があります。

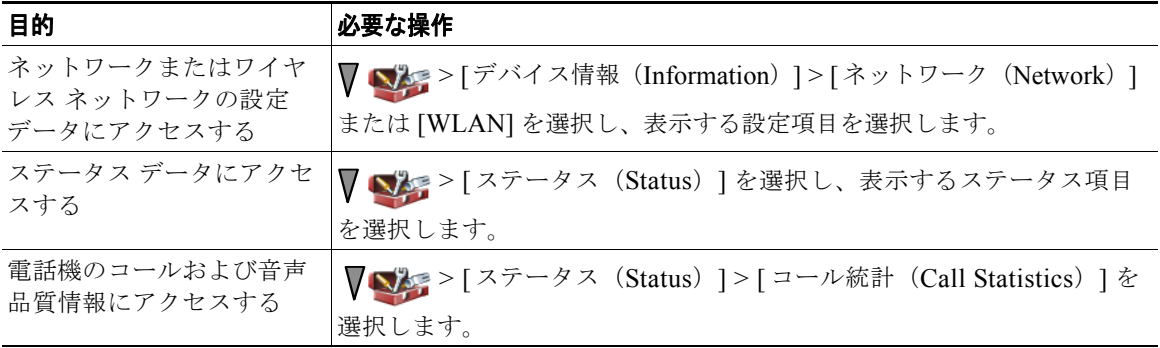

## 品質レポート ツールの使用

パフォーマンスに関する問題をトラブルシューティングするために、システム管理者により一時的に、 電話機に品質レポート ツール (ORT) が設定されることがあります。[オプション (Options) ] > [QRT] を選択して、システム管理者に対して情報を送信します。設定に応じて、QRT は次の用途に使 用します。

- **•** 現在のコールのオーディオに関する問題をすぐに報告する
- **•** カテゴリのリストから一般的な問題を選択して、原因コードを選択する